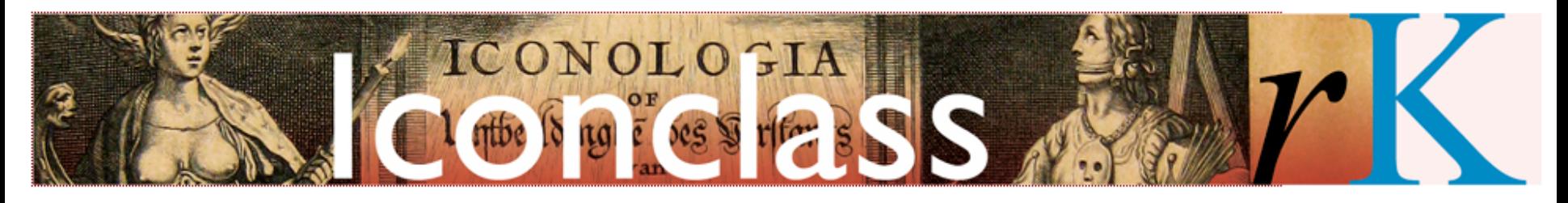

a multilingual classification system for cultural content

# Add Iconclass to your own database (semi-) automatically

The following demonstration takes as its point of departure a system (catalogue, documentation project, etc.) which uses a controlled vocabulary *other than Iconclass* for the subject access to visual and textual sources. It assumes, furthermore, that it is seen as useful or desirable to *supplement* this vocabulary with Iconclass concepts in order to:

- 1. make the subject metadata that now have a 'local flavour' exchangeable with those of the international community of Iconclass users
- 2. automatically ingest the broader terms and cross references that are essential features of the Iconclass classification system into the local application
- 3. turn the originally monolingual subject access into a multilingual one

This can be done with relatively little effort if:

- 1. the database management system has an *export/import* functionality, and is equipped to *export* the local vocabulary as a file, and to *import* Iconclass notations once a concordance is created between the two vocabularies
- 2. the documents have a unique identifier, as is the usual case in a database management system

4 RKDimages

ZOEK IN ALLE DATABASES

Ω Zoekhistorie

English

#### 121068

*<u>vorige</u>* 

beta explore

## **Pieter Jan Siewers**

Portret van Evert Pieters met palet en pen Den Haag, RKD (Rijksbureau voor Kunsthist

The example used is the controlled vocabulary – in  $Dutch$  – of circa 7,500 unique terms, created by the Netherlands Institute for Art History (Rijksbureau Kunsthistorische Documentatie - RKD) in The Hague.

> Drager/materiaal papier, ontwikkelgelatinezilverdruk Vorm/maten liggende rechthoek 11,5 x 16,6 cm

Signatuur/opschrift 1 o opschrift rechtsonder: Evert Pieters 1-1-17

signatuur van de voorgestelde op het opzetkarton

o sticker rechtsonder: P.J. Siewers/Hilversum

A sample of RKD's Dutch subject keywords - to be 'translated' into Iconclass concepts

ert Pieters op de foto

Afbeeldingsnummer 0000148605

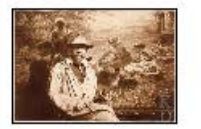

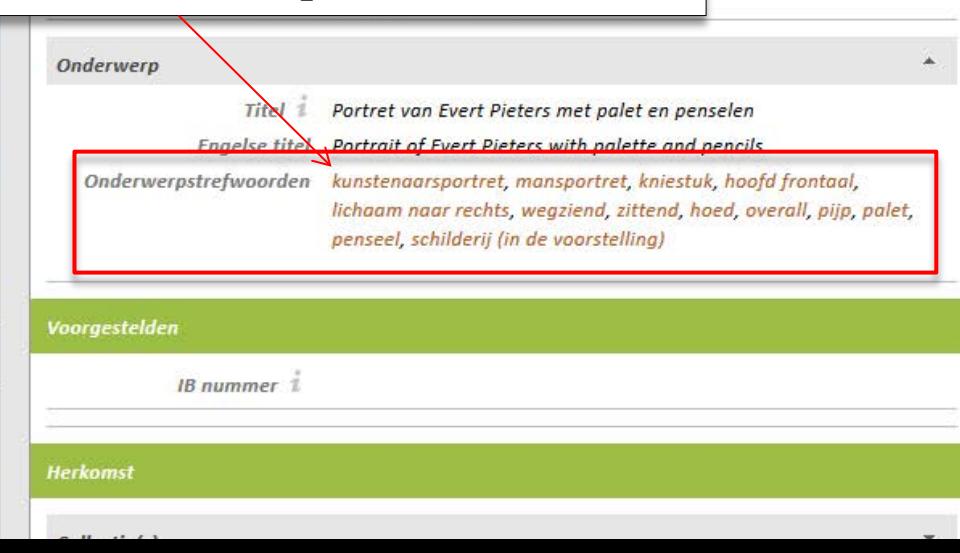

A concordance is made – manually - between RKD's Dutch keyword list and Iconclass concepts. First, the vocabulary is exported as a flat text file, with all keywords made unique and then sorted according to frequency of occurrence. Below are the first five terms of that list, with the most frequently used *mansportret (portrait of a man)* occurring 43,537 times (October 2013).

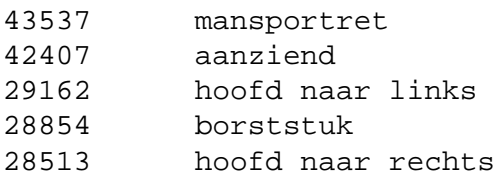

Then each keyword is matched against Iconclass concepts, but not without being checked against the **RKD Images** webcatalogue for visual warranty and to prevent obviously false matches. Not every '*mother and child*' is a representation of the Madonna…

If a keyword is too ambiguous or abstract it is skipped. If Iconclass offers more options, or if a keyword needs to be translated into more than one concept, the concordance is adapted accordingly.

In the case of RKD all Iconclass notations in the concordance are then imported into the Arkyves database and at indexing time connected to the RKD records in Arkyves, causing quite a metadata explosion.

**ABOUT** BROWSE LISTS

Type: image From: Netherlands Institute for Art **History** 

Link this object and your clipboard

31A235 · sitting figure

 $\Box$ 31A24(+1) · postures of the head (+

front view)

- 31D<sub>14</sub> · adult man
- $\Box$  41C741 · pipe ~ tobacco ·
- □ 41D221(HAT) · head-gear: hat

 $\Box$  48B · artist (in general)

 $\Box$  48C5142 · picture within picture

 $\Box$  61B  $\cdot$  historical persons (portraits and

scenes from the life)

 $\Box$  61B(+54) · historical persons (portraits and scenes from the life) (+ three-quarter length portrait)

**Filter Subject** 

Select None

The records from RKD Images are harvested for inclusion in Arkyves. At indexing time the Iconclass notations are ingested into every record for which a matching Dutch keyword is found.

N.B.: the building of the concordance is an ongoing process, so further enrichment of RKD data will follow.

Den Haag · RKD (Rijksbureau voor Kunsthistorische Documentatie) ·

Search

Dutch keywords: hoed · kunstenaarsportret · zittend · kniestuk · mansportret · penseet pijp · palet · schilderij (in de voorstelling) · hoofd frontaal

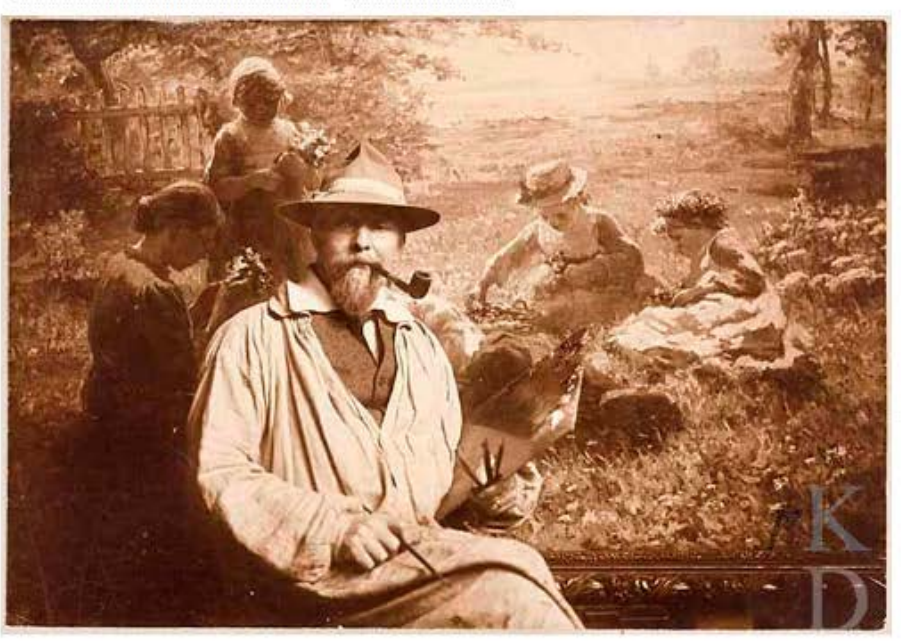

Admin

 $\alpha$ 

Type: image From: Netherlands Institute for Art History

Link this object and your clipboard

<sup>□</sup> 31A235 · figura seduta

□ 31A24(+1) · posture della testa (+

veduta di fronte)

- <sup>□</sup> 31D14 · uomo adulto
- $\Box$  41C741 · pipa ~ tabacco
- □ 41D221(HAT) · copricapo: cappello
- $\Box$  48B · artista (in generale)
- □ 48C5142 · quadro nel quadro
- □ 61B · personaggi storici (ritratti ed episodi della vita)
- □ 61B(+54) · personaggi storici (ritratti ed episodi della vita) (+ ritratto a tre quarti di figura)

**Filter Subject** 

Select None

As the Dutch keywords are matched against the Clipboard alphanumeric notations of the Iconclass concept Raw Sans definitions, they are actually matched with all translations of Iconclass. Thus, translations in Italian or German are automatically available for Siewers, Pieter Jan Portret van Evert P re-import into RKD Images.

Den Haag · RKD (Rijksbure

G

Raw

ca. 1917 ·

 $f$ oto  $\cdot$ 

Dutch keywords: hoed · kt · schilderij (in de voorstellin

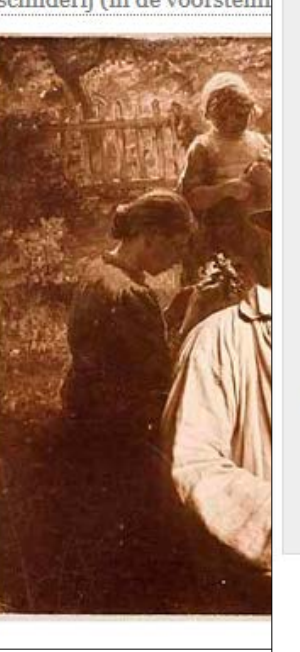

## 31A235 · sitzende Figur  $\Box$ 31A24(+1) · Kopfhaltungen (+ Vorderansicht) 131D14 · erwachsener Mann □ 41C741 · Tabakpfeife @ 41D221(HAT) · Kopfbedeckung: Hut □ 48B · der Künstler (generell)  $\Box$  48C5142 · Bild im Bild  $\Box$  61B · historische Personen (Porträts und Szenen aus dem Leben)  $\Box$  61B(+54) · historische Personen (Porträts und Szenen aus dem Leben) (+ dreiviertelfiguriges Porträt)

Link this object and your clipboard

Select None

**Filter Subject** 

### $foto.$

Siewers, Pieter Jan -

Portret van Evert Pieters met palet en pens ca. 1917 ·

Den Haag · RKD (Rijksbureau voor Kunstl

Dutch keywords: hoed · kunstenaarsporti · schilderij (in de voorstelling) · hoofd fron

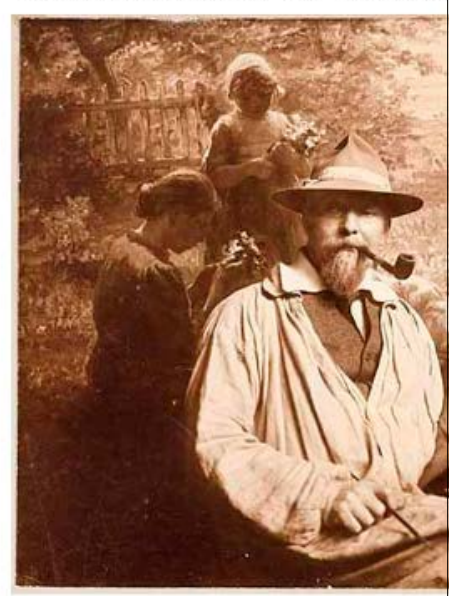

## **Some numbers**

So far more than 1,600 unique keywords (of a total of circa 7,500) have been included in the concordance. The most frequently used keyword, as seen above, is *mansportret*  (at more than 43,000). The 1,600<sup>th</sup> keyword is still used more than 80 times. In all we were able to add more than 1,250,000 notations, corresponding to RKD's Dutch keywords, to the Arkyves database. Since Iconclass notations are almost always linked to more than five keywords this means that  $5 \times 1,250,000 = 6,250,000$  keywords were added.

As this holds for all four (complete) Iconclass versions, this figure needs to be multiplied by four. So, in all, more than 25,000,000 keywords were added to the Arkyves database – quite an explosion based on 1,600 concepts

All of those Iconclass notations, textual definitions (in four languages) and keywords are now available for import back into the RKD Images database, as are a **basic** [thumbnail gallery and Iconclass retrieval browser](http://him.arkyves.org/RKD/?q=pipe).

This procedure can be followed for every keyword list in English, French, German, Italian or Dutch. For keyword lists in other languages locla support would be required.

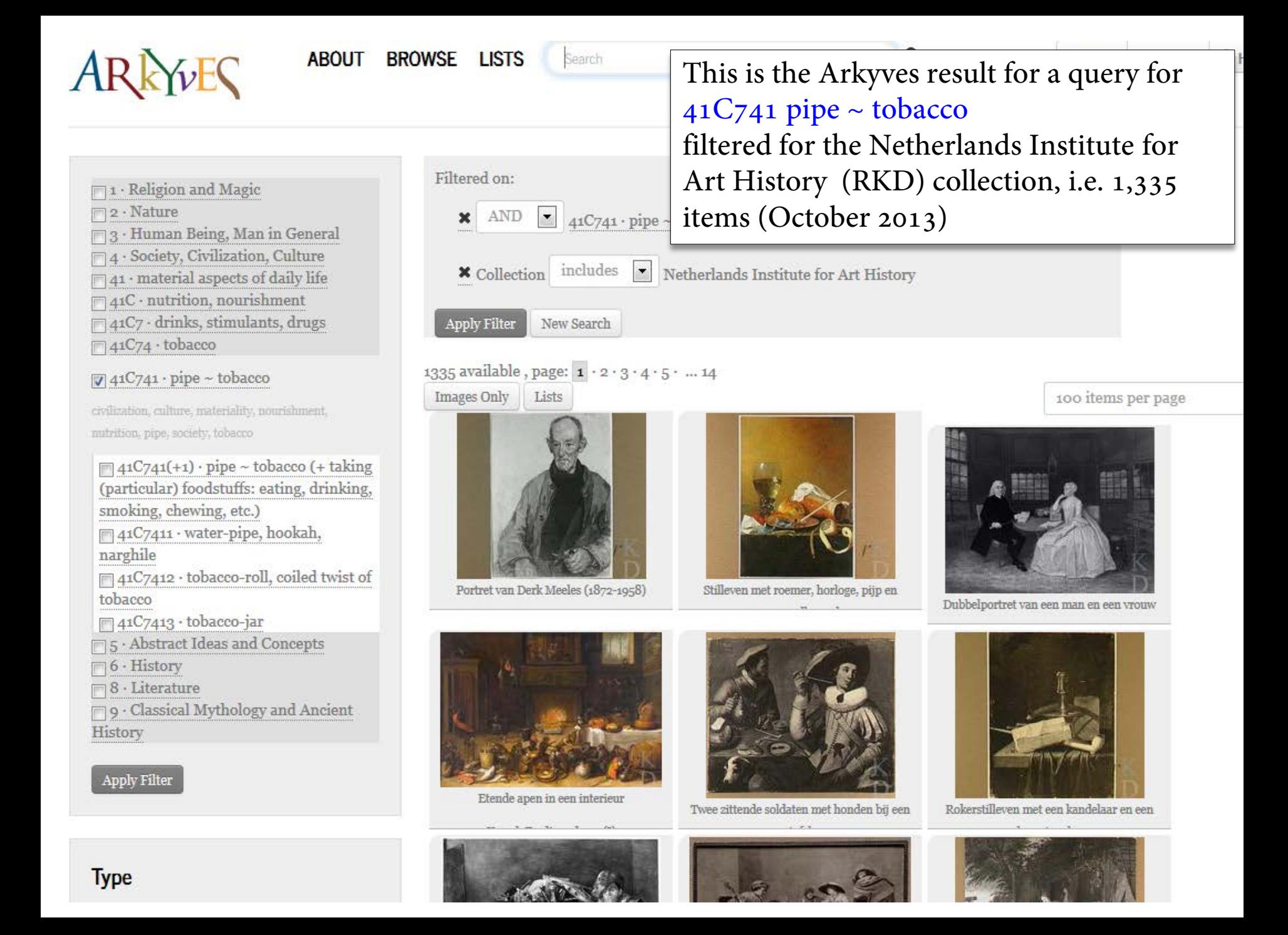